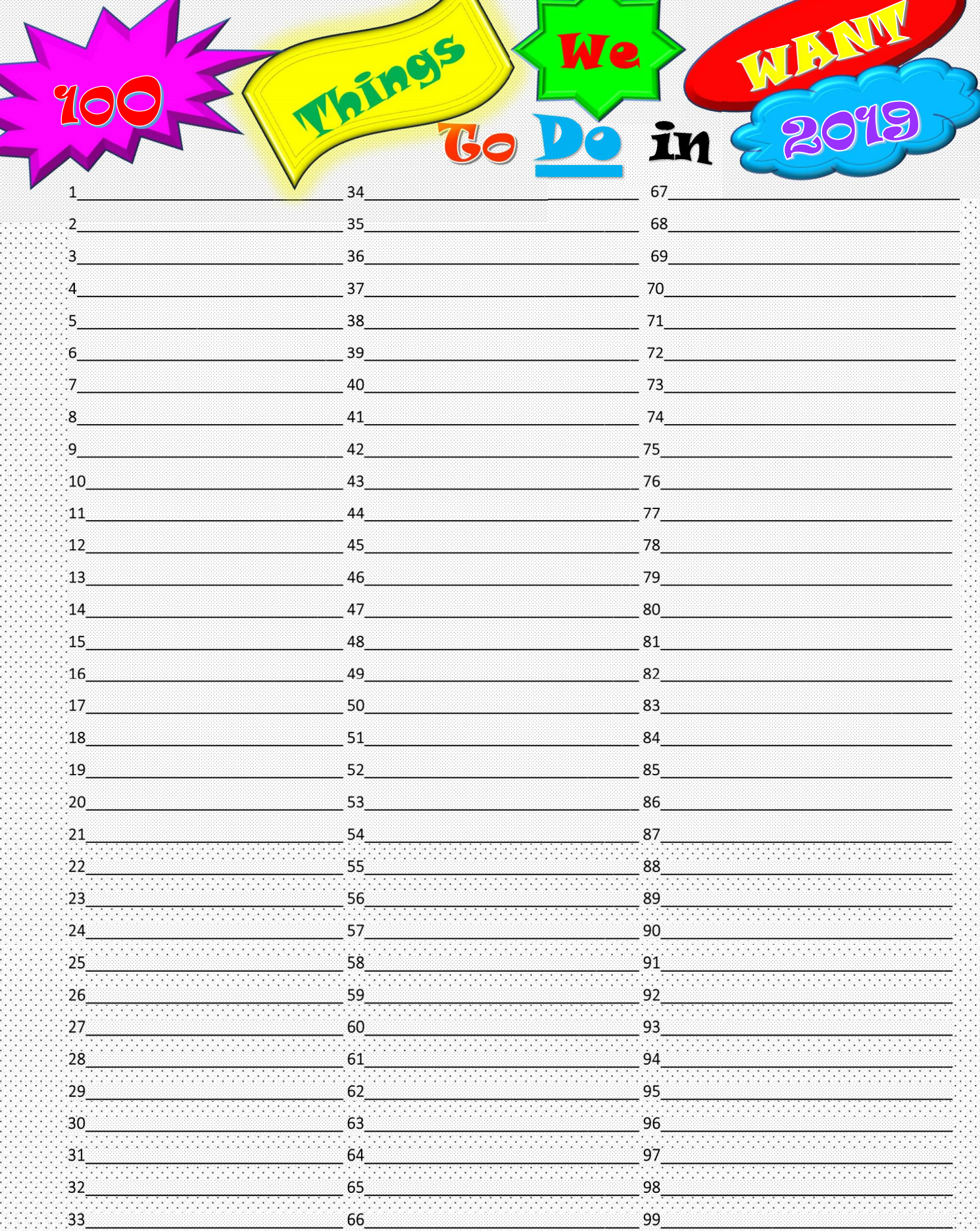

100 Say HELLO to MonkeysVentures.com on our blog or Twitter account!

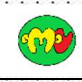